# **Traccia di soluzione della prima simulazione della prova scritta di "Sistemi e reti" per l'indirizzo "Informatica e Telecomunicazioni" articolazione"Informatica" dell'Istituto Tecnico Settore Tecnologico (Nota [21/03/2016](http://www.istruzione.it/allegati/2016/nota210316.pdf) MIUR [Istituti Tecnici\)](http://www.istruzione.it/allegati/2016/istituti_tecnicinota210316.zip)**

## **0) Ipotesi aggiuntive**

La "banca dati" cui si riferisce il testo della simulazione viene interpretata come un DBMS: allo scopo di **ottimizzarne** sia la **gestione** che la **sicurezza** viene installato su un server separato dal server che ospita il sito web.

# **1) Progetto dell'infrastruttura di rete** *(soluzione senza attenzione alla sicurezza)*

Una soluzione classica fa riferimento ad un **modello LAN-WAN** anche con unica LAN interna organizzata in *sottoreti* oppure si possono distinguere tre *reti* interne, come mostrato nello schema in figura: una rete LAN per il direttore, i giornalisti e i redattori, separata dalla rete WLAN usata dai collaboratori e dalla rete LAN dove sono posizionati i server.

Questa soluzione impone uno schema di indirizzamento coerente che prevede appunto 3 reti separate per le quali si utilizzano Indirizzi **IPv4 [privati](https://it.wikipedia.org/wiki/Indirizzo_IP_privato)** (statici per la rete LAN e dinamici per la rete WLAN) utilizzando un server DHCP (eventualmente implementato nel [router](http://www.giordanicaserta.it/frapec/sistemi/dhcp.html) o integrato nell'access-point).

La *subnet mask* 255.255.255.0 prevista per tutte le reti coniuga la semplicità di configurazione con il numero di *host* previsto per ciascuna rete che è sempre inferiore a 253.

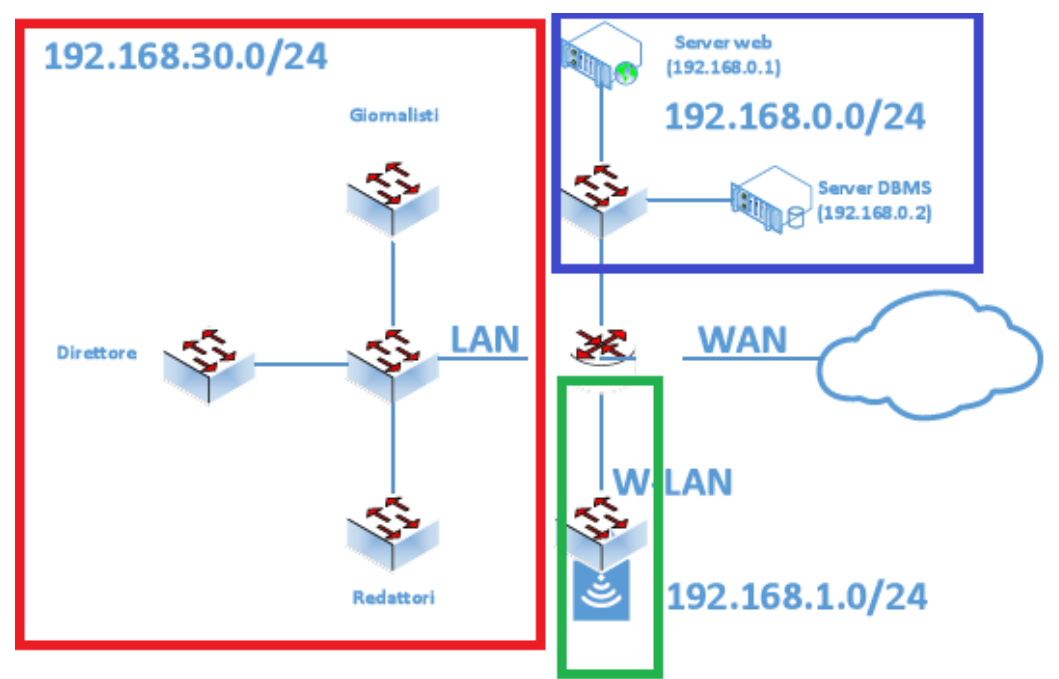

#### *Da completare: configurazione gateway e IP singolo host in ogni LAN/WLAN*

Approfondimento: La configurazione NAT<sup>[1](#page-0-0)</sup> sul router permetterà di associare ad un indirizzo pubblico configurato lato WAN l'indirizzo privato del server web (il server DBMS non sarà invece direttamente accessibile dalla rete esterna).

**Quesito 4:** Se si escludono poche eccezioni, i servizi applicativi resi disponibili in Rete sono basati sui due principali protocolli del livello di trasporto:

- UDP (*User Datagram Protocol*), di tipo "non connesso"
- TCP (*Transmission Control Protocol*) di tipo"connesso"

Sono ad esempio basati su UDP i protocolli di livello applicativo DHCP, DNS, SNMP,…; sono invece basati su TCP i protocolli di livello applicativo FTP, telnet/SSH, SMTP, POP,HTTP/HTTPS,…. Nella dispensa [online](http://professoressa.altervista.org/Reti/reti_e%20internet.pdf) (definizione - pg.12) **Indirizzi IP (Livello Rete: connectionless**, non affidabile, best-effort-delivery**) – pg.19** 

<span id="page-0-0"></span><sup>1</sup>Dalla [dispensa](http://stclassi.altervista.org/Dispense/Internetworking_new.pdf) (pg.3 router-NAT, pg. 8, 13 DMZ, NAT), dalla sezione *Architetture e sicurezza* nella [pagina](http://www.new345.altervista.org/home/RETI_SIS.htm) (concetto di [firewall,](http://telemat.det.unifi.it/book/corso_telematica/lez_180/gr_1.html) NAT, PAT, DMZ); esempi con PT [\(NAT statico](http://digilander.libero.it/venezia_63/ITIS_Luino_2013-2014/5_Inf/sistemi/simul_reti/NAT/NAT_statico.pdf) etc..)

## *[Soluzione](http://online.scuola.zanichelli.it/provatecnici-files/Reti/simulazione_Miur_2016/Zanichelli_Traccia_Soluzione_Esempio1.pdf) con attenzione alla sicurezza (prof. Giorgio Meini): <stimolo a conoscere le [VLAN](http://digilander.libero.it/venezia_63/ITIS_Luino_2013-2014/5_Inf/sistemi/simul_reti/vlan_semplice/vlan.pdf)[2](#page-1-0) >*

Una soluzione classica per la rete del giornale locale è quella che prevede una **DMZ** per i server accessibili dall'esterno Separata dalla rete LAN per il direttore, i giornalisti e i redattori, a sua volta separata dalla rete WLAN usata dai collaboratori. Per garantire una maggiore sicurezza è possibile prevedere la separazione delle reti dell'ufficio del direttore, degli uffici dei giornalisti e dell'ufficio dei redattori mediante **VLAN**: in questo caso il collegamento tra lo switch centrale della rete LAN ed il router sarà di tipo *trunk* e la relativa interfaccia del router sarà configurata con I 3 diversi indirizzi IP di *default--‐gateway* delle 3 VLAN.

Questa soluzione impone uno schema di indirizzamento coerente che prevede 5 reti separate per le quali si utilizzano Indirizzi IPv4 privati (statici per la rete LAN e dinamici per la rete W-LAN utilizzando un server DHCP integrato nell'access-point): la configurazione NAT sul router permetterà di associare ad un indirizzo pubblico configurato lato WAN l'indirizzo privato del server web (il server DBMS non sarà invece direttamente accessibile dalla rete esterna). La *subnet mask* 255.255.255.0 prevista per tutte le reti coniuga la semplicità di configurazione con il numero di *host* previsto per ciascuna rete che è sempre inferiore a 253.

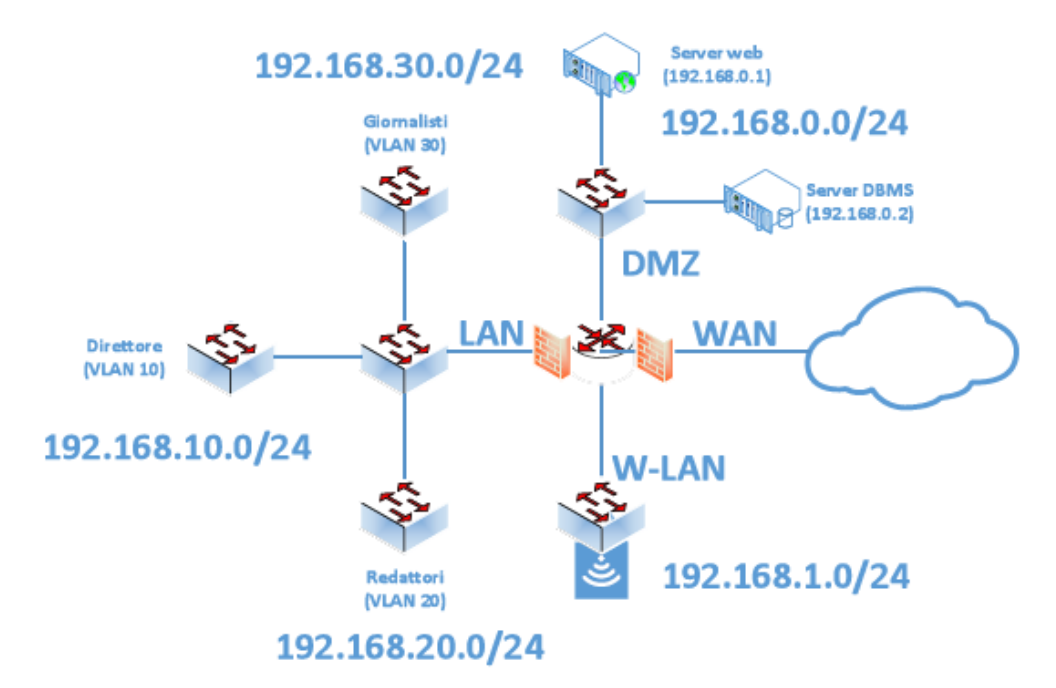

Volendo incrementare il livello di sicurezza delle reti LAN e W-LAN è possibile prevedere una altrettanto classica configurazione della rete DMZ utilizzando **due router-firewall separati**:

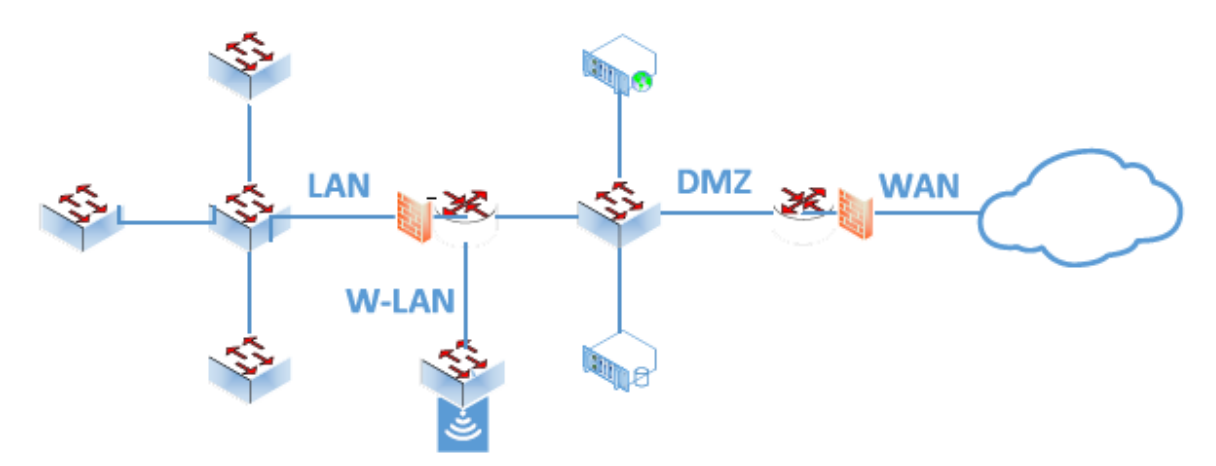

<span id="page-1-0"></span><sup>2</sup> Scaricabili primi capitoli del testo [HOEPLI](http://www.hoepliscuola.it/media/file/sfoglialibro/Sistemi_Reti_3/00396203620501.pdf/index.html) (VLAN)